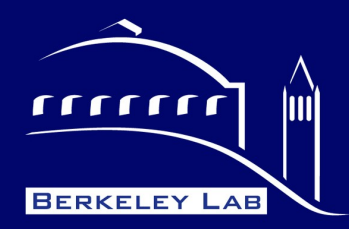

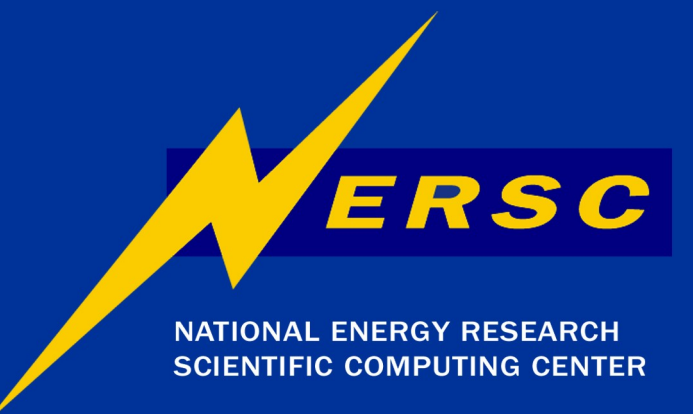

#### **National Energy Research Scientific Computing Center (NERSC)**

**Optimizations in Python-based HEP Analysis**

Sebastien Binet, Wim Lavrijsen CHEP '07 – Victoria, September 2007

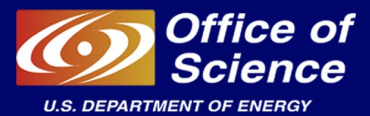

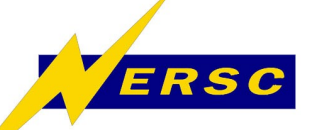

#### **Outline**

- **Introduction**
	- **Target areas for optimization**
- **Code Analyzers and Generators** – **Psyco, ShedSkin, PyPy**
- **Prototyping Results**
	- **Optimization of PyROOT-based code**
- **Conclusions**
	- **Future plans**
	- **Resources**

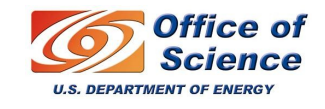

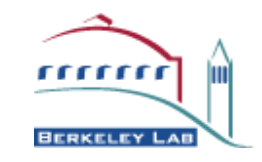

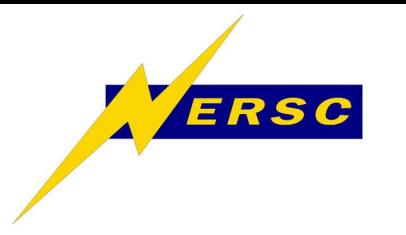

## **Introduction**

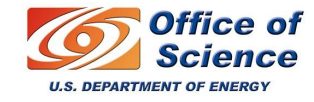

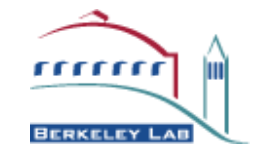

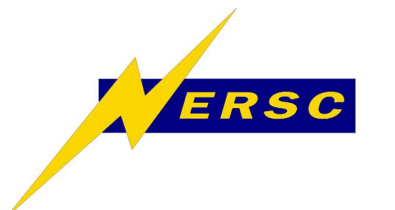

# **Typical HEP Analysis**

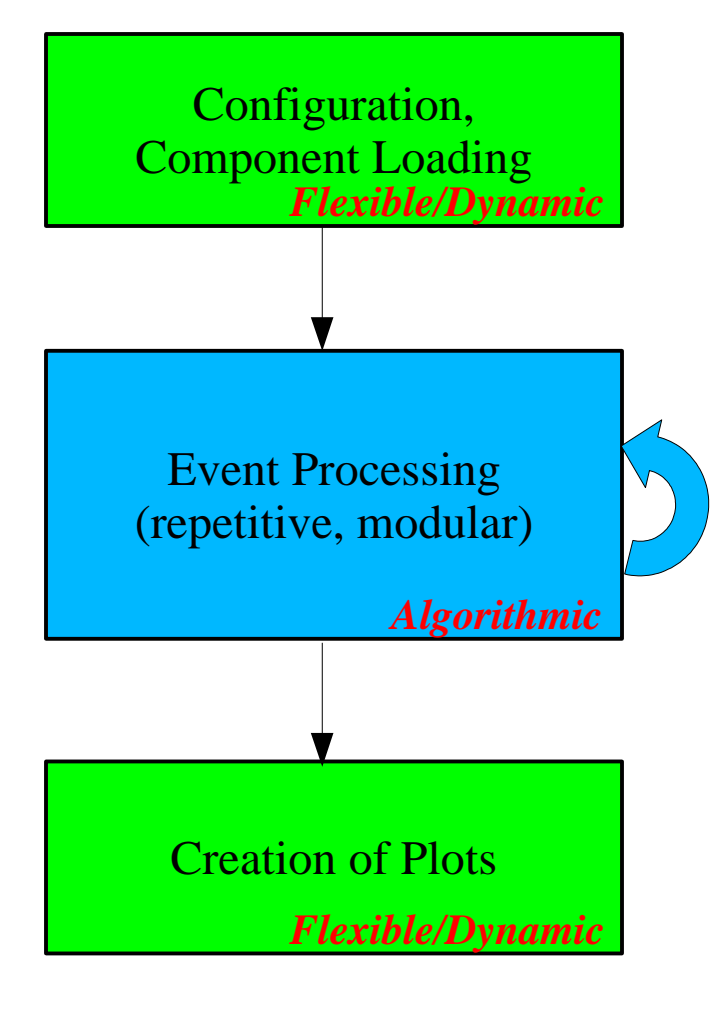

- user interface
- string manipulation
- file/shell access
- for loops
- cuts and predicates
- ROOT calls
- math calls
- array, vectors, matrices *=> target for optimizations*
- selection, ordering, etc. of graphs
- string manipulation
- file/shell access

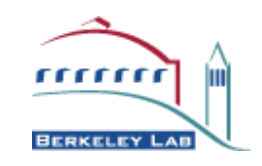

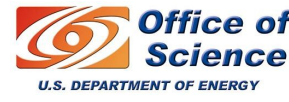

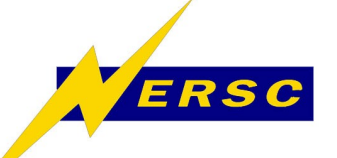

**What to Optimize?**

- **Flexibility is great, if it is needed**
	- **W/o language support** *you* **have to write it!**
		- **You're unlikely to do better than the language**
- **Flexibility is a burden, if unneeded**
	- **You would pay for what you don't use**
		- **C++: many complex trade-offs possible**
		- **Python: typically one, straightforward way**
- **In inner loops / algorithmic code:**
	- **No flexibility needed**
	- **Constrained code blocks**

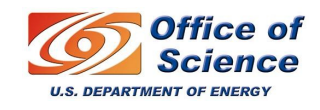

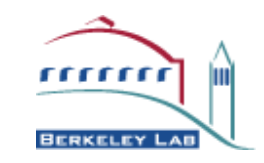

**=> Optimization**

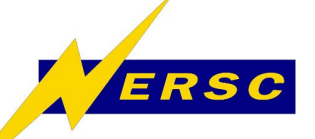

## **Mock Example**

- **>>> from ROOT import gRandom, TCanvas, TH1F**
- **>>> c1 = TCanvas('c1','Example',200,10,700,500)**
- **>>> hpx = TH1F('hpx','px',100,-4,4)**

**>>> for i in xrange(25000):**

```
... px = gRandom.Gaus()
```

```
... hpx.Fill(px)
```
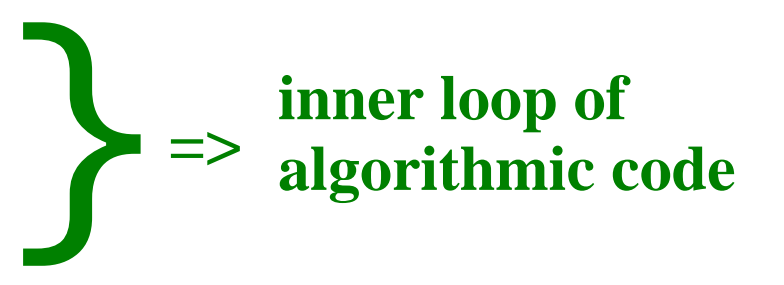

<u>,,,,,,,,,</u>

```
>>> hpx.Draw()
```

```
>>> c1.Update()
```
• **Normal, straightforward Python code** – **A.k.a. "Fortran-style" Python** – **With (readable) tricks: could gain ~20%**

*Note: example chosen for clarity, real code uses TH1F::FillRandom( 'gaus', 25000 )*

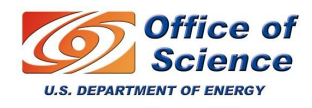

**...**

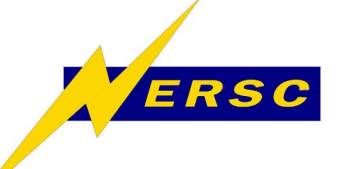

#### **Issues**

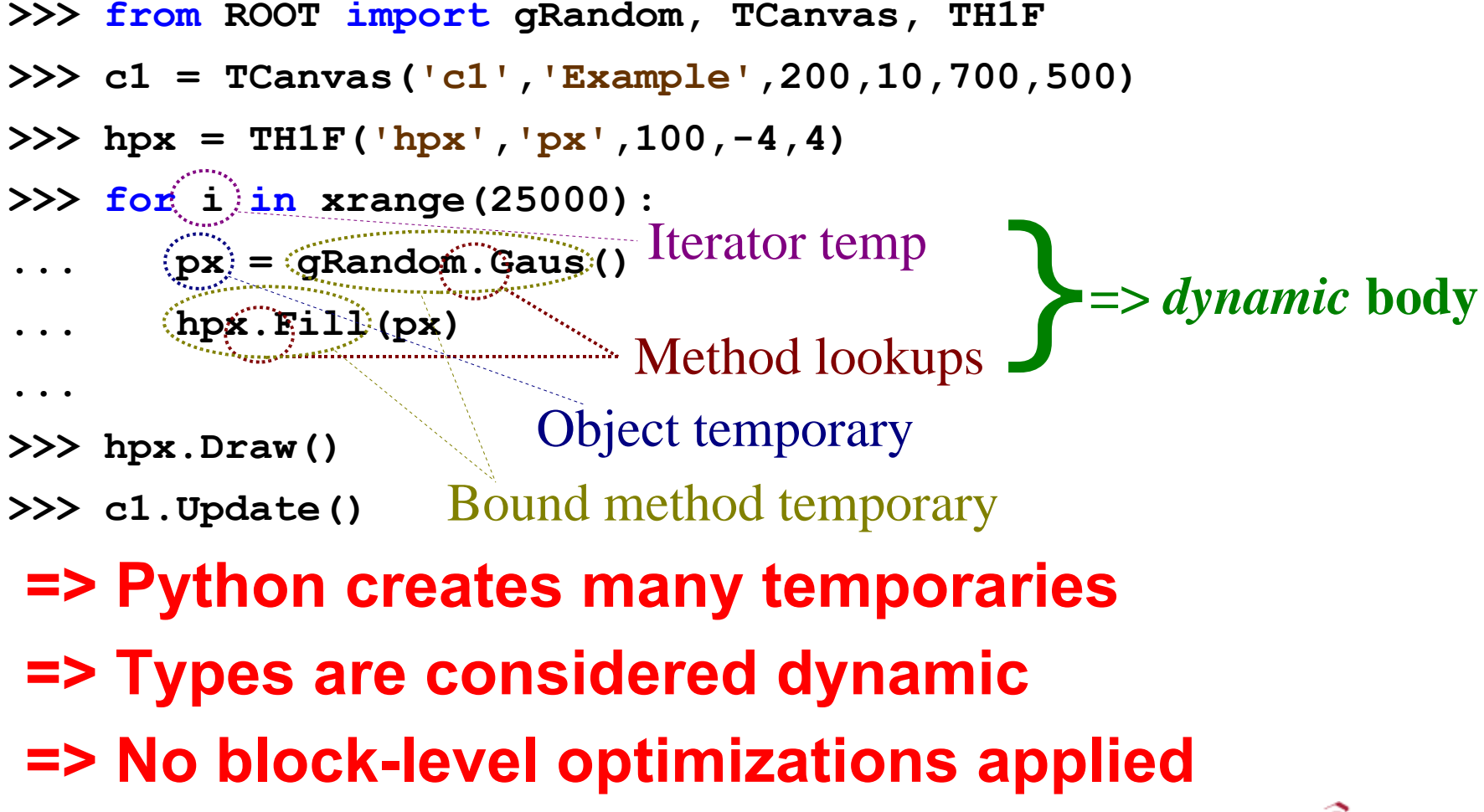

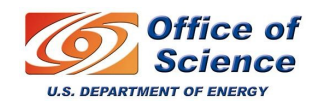

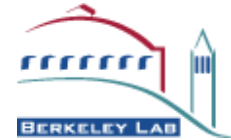

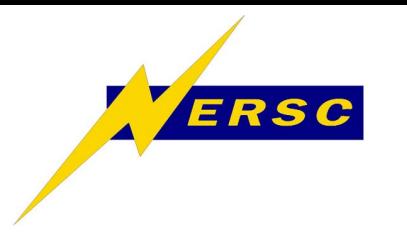

## **Code Analyzers and Generators**

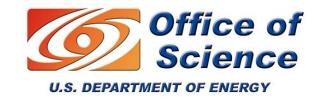

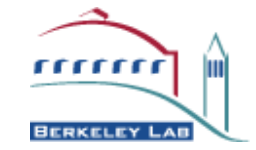

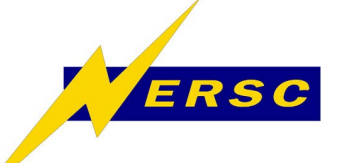

**Available Tools**

- **"Integrators"**
	- **Pyrex, weave, PyROOT (using ACLiC), etc.**
	- **C/C++ code (text) blocks in Python with easy sharing of variables**
	- **Always visible to the end-user**
- **"Compilers"**
	- **Psyco, ShedSkin, PyPy, etc.**
	- **Analyze code for algorithmic blocks; translate to lower level language**
	- **Fully automatable**

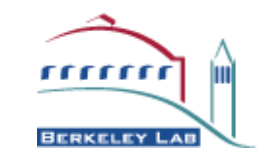

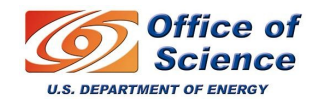

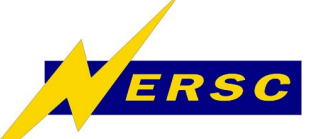

- **"Compiler" only handles pure Python**
	- **Often does include standard libraries**
		- **Thus, math is usually covered**
	- **Notably, extension modules are opaque**
- **HEP code makes use of bindings**
	- **Quite commonly dictionary based**
	- **I.e. large fraction of code not handled**
		- **And hence not optimized ...**

# **=> Idea: feed dict info into compiler**

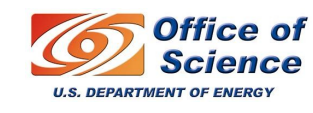

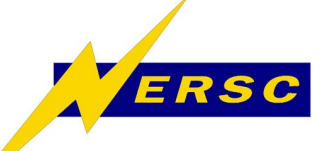

**Tool of Choice: PyPy**

- **Python interpreter written in Python** – **Makes Python code first-class objects**
	- **Allows for analysis and manipulation of code, including the full interpreter**
- **Mature and strong development support**
	- **Psyco developer is one of the main authors**
	- **EU "Information Society" project**
- **Translation framework**
	- **Extensible with external types**
	- **Fully customizable with new back-ends**

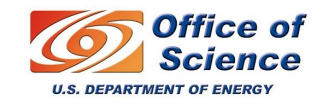

## **PyPy Translation Framework**

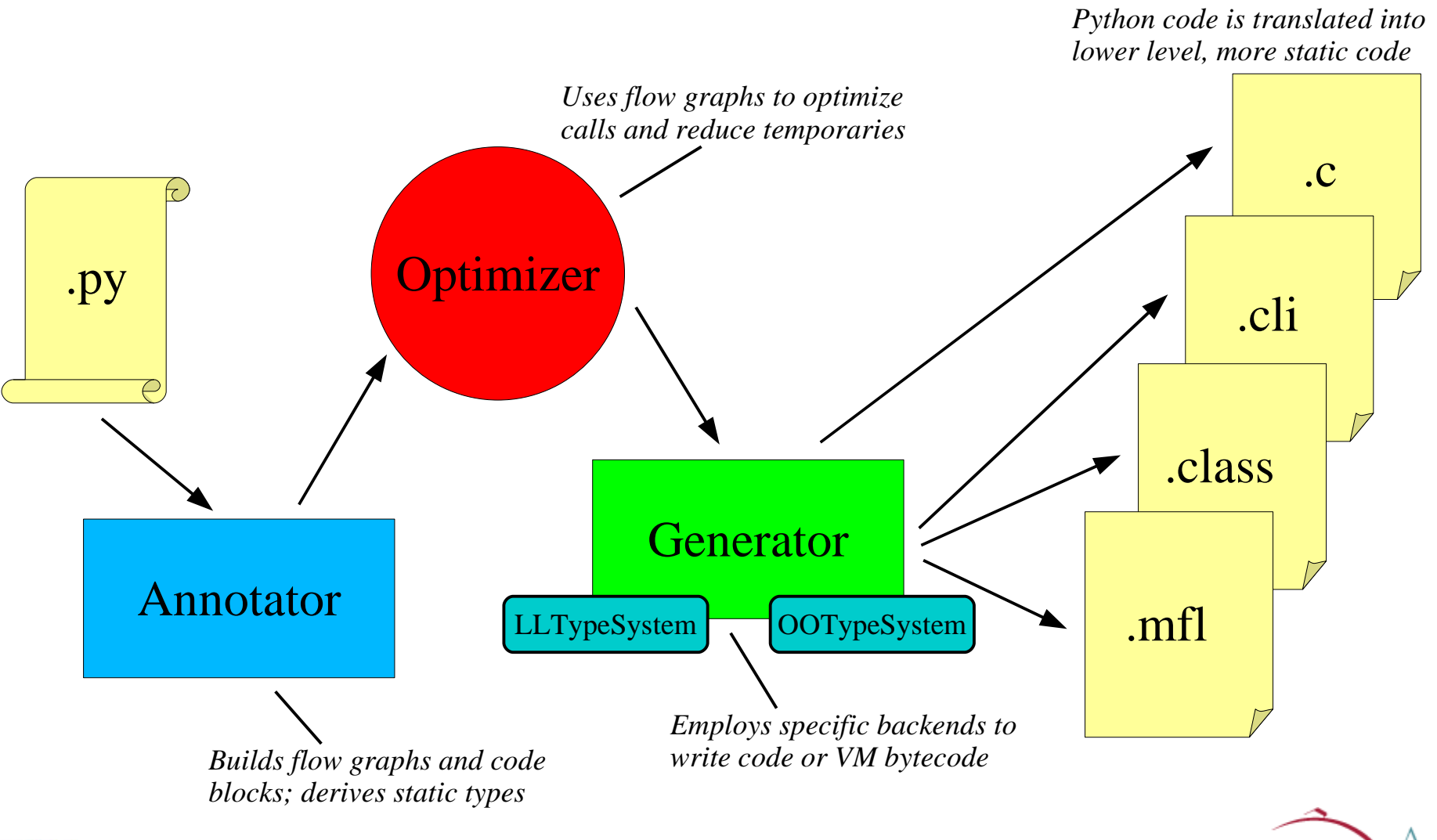

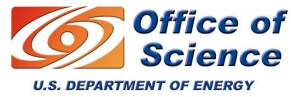

ERSC

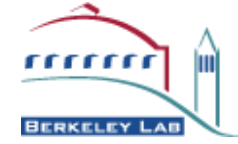

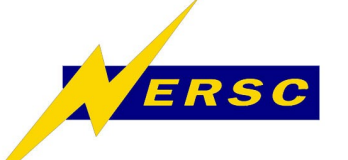

- **Start with known or given types**
	- **Constants and built-ins (known)**
	- **Function arguments (given [when called])**
- **Calculate flow graphs**
	- **Locate joint points**
	- **Divide code in blocks**
- } **graph structure of possible flows =>and outcomes**
- **Fill in all known types**
	- **Derived from initial known/given ones**
	- **Add information from dictionary**

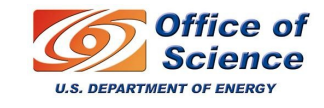

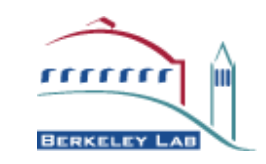

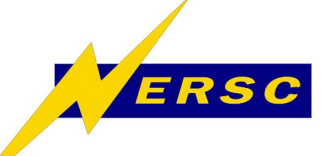

**Annotation cont.**

- **Type deduction need not be complete**
	- **Python (e.g. through C-API) as fallback**
	- **Still allows partial translation/optimization**
- **Annotation process fully automatable** – **Nominally at entry of function call**
	- **Start (argument) types encountered before?**
		- **If yes: dispatch to existing translated version**
		- **If no: build new translated version**
	- **Can be forced / pre-built semi-manually**
		- **E.g. by parsing sample code**

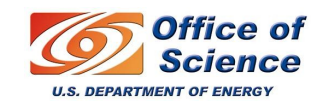

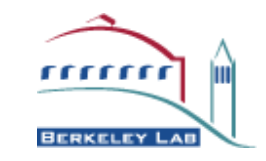

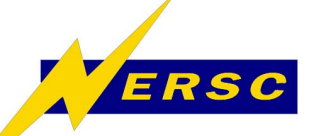

Office of

#### **Annotation Example**

**>>> def doFillMyHisto( h, val ): ... x = ROOT.gRandom.Gaus() \* val ... return h.Fill( x ) ...** >>> t = Translation( doFillMyHisto ) >>> t.annotate( $\begin{bmatrix} \cdot \end{bmatrix}$  TH1F, int  $\begin{bmatrix} \cdot \end{bmatrix}$ ). **--** *type(h) is TH1F and type(val) is int -- type(x) is float, because: Gaus is TRandom::Gaus() which yields (C++)double mul( (python)float, int ) yields (python)float -- result is None, because: Fill is TH1F::Fill which yields (C++)void* >>> doFillMyHisto = t.compile\_c() **>>> h, val = TH1F('hpx','px',100,-4,4), 10 >>> doFillMyHisto( h, val ) # normal call** Explicitly in translation or at runtime; different (non-)choices can coexist us  $\mathbf 0$  $\overline{\phantom{0}}$ us  $\mathbf 0$  $\blacktriangleright$  behi  $\blacksquare$  $\bf \vec \circ$ the  $\boldsymbol{\mathcal{S}}$  $\boldsymbol{\mathsf{C}}$  $\mathbf 0$ n $\mathbf 0$  $\boldsymbol{\mathcal{S}}$ 

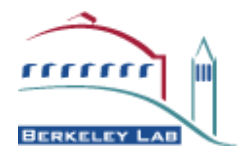

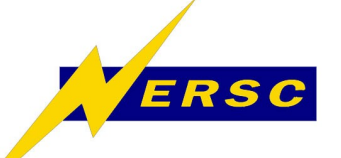

## **Optimizations**

- **Function inlining**
	- **Equivalent to its C++ brother**
	- **May allow further optimizations**
- **Malloc removal**
	- **Use values rather than objects**
		- **Esp. for loop variables and iterators**
	- **Dict special case: remove method objects**
- **Escape analysis and stack allocation** – **Use stack for scope-lifetime objects**

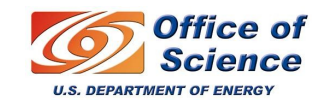

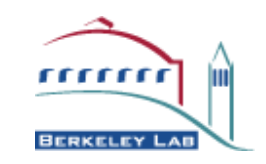

For free

from PyPy!

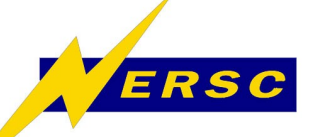

#### **Generation**

- **Two type systems** – **"Low Level" and "Object Oriented" result = method( self, \*args ) result = self.method( \*args )**
- **Two kinds of back-ends**
	- **Code generation (e.g. C, JS, Lisp)**
	- **JVM bytecodes (e.g. CLI/.Net and Java)**
		- **With to-be-compiled code for boundary cases**
- **Customizable with hand-written helpers** – **Cover cross-language calls etc.**
	- **Automatic based on dictionary info**

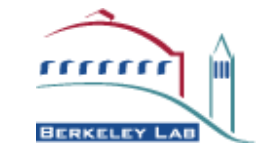

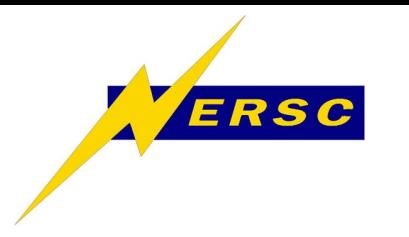

## **Prototyping Results**

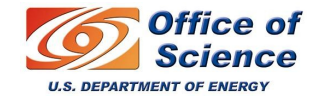

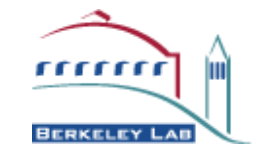

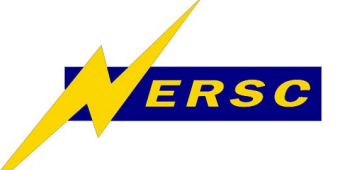

- **PyPy's extfunc & type support limited**
	- **Primarily targets POSIX functions in C**
	- **Type support not fully implemented**
	- **=> Perform type registration from dictionary**
	- **=> Minor logic changes** *inside* **PyPy annotator**
- **Some changes in PyROOT needed**
	- **Missing conventional functional variables**
		- **Used by PyPy for descriptive purposes**
	- **Currently handled by modding PyPy instead**

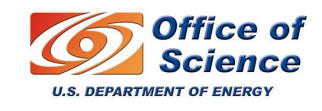

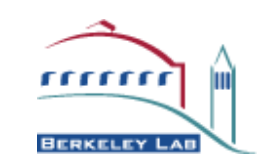

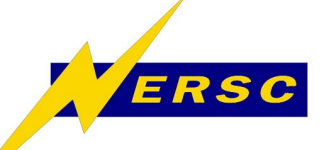

**Back-end Cheat**

## • **Use helper funcs to call C++ from C**

```
extern "C" 
   double TRandomGaus( void* self ) {
      return ((TRandom*)self)->Gaus();
  }
   void TH1FFill( void* self, double x ) {
       ((TH1F*)self)->Fill( x );
  }
}
```
- **To be resolved by targetting LLVM** – **Low Level Virtual Machine**
	- **PyPy supported; can resolve C++ calls**
	- **http://llvm.org**

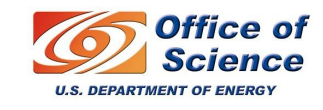

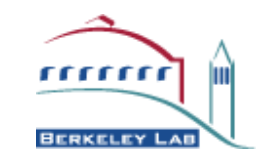

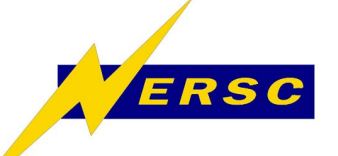

**Timing Results**

- **Simple linear timing**
	- **Code example from slide 6**
	- **Loop is part of the optimization**
- **Preliminary Results:**
	- **Python: Real time 0:06:00, CP time 360.790**
	- **PyPy: Real time 0:00:14, CP time 14.550**
	- **C++: Real time 0:00:10, CP time 10.930**
	- **C++ w/ stubs: Real time 0:00:14, CP time 14.200** *=> Very promising!*

*Note: C++ w/ stubs (equal to the "Back-end Cheat") added for reference only*

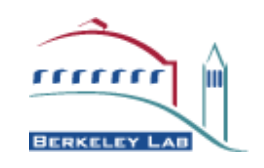

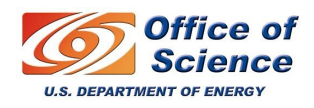

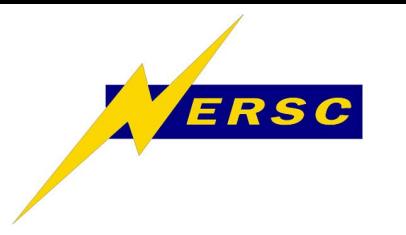

## **Conclusions**

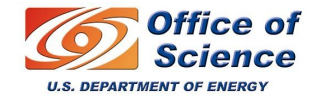

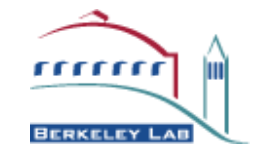

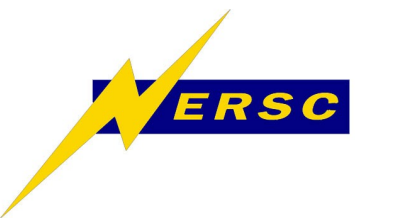

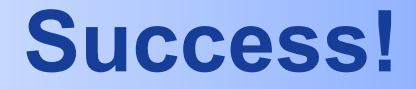

## **Shown proof-of-concept of enhancing a Python compiler with dictionary information, substantially improving the performance of HEP algorithmic code written in Python.**

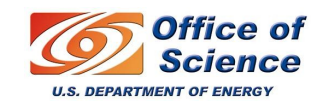

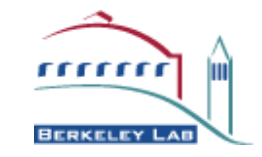

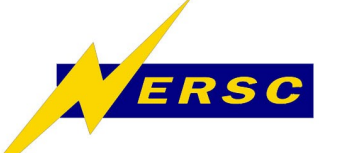

## **Future Plans**

- **Target LLVM**
	- **Remove need for C to C++ stubs**
- **Package code outside PyPy** – **Derive from and replace PyPy core classes**
- **Automation, user-friendliness**
	- **Installation (incl. PyPy and LLVM)**
	- **Auto-selection of optimization points**
- **(Py)ROOT specific optimizations** – **Unroll pythonizations (e.g. TTree, STL)**

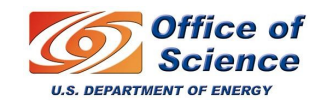

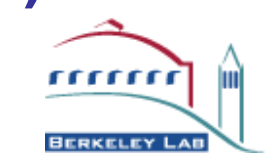

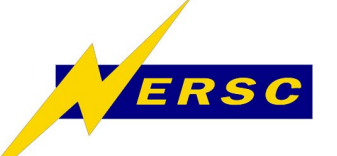

**Resources**

- **Code repository:**
	- **http://nest.lbl.gov**
- **Packages and documentation**
	- **http://codespeak.net/pypy/**
	- **http://llvm.org/**
	- **http://www.scipy.org/**
	- **http://shed-skin.blogspot.com/**
	- **http://cern.ch/wlav/pyroot/**

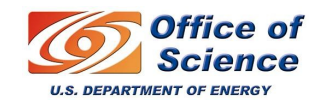

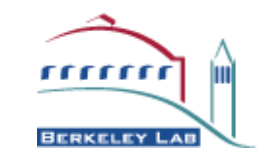

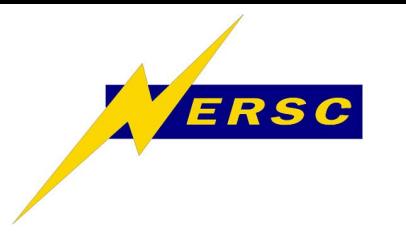

#### **Bonus Material**

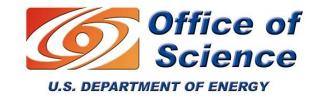

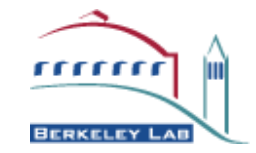

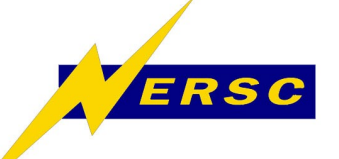

**TTree Ease-of-Use**

- **Treat TTree as Python-style container**
	- **Loop over TTree entries with** *for***-loop** ✔
	- $-$  Bounds and read-sanity checks
	- **Select slices (ranges)**
- **Treat TTree as C-style struct**
	- $-$  Access branches as data members
- **Optimize Python access and I/O**
	- **Judicious use of caches**
	- **Read branches only on-demand**

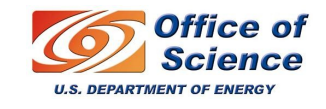

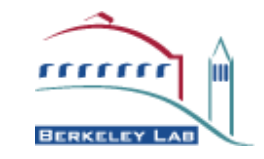

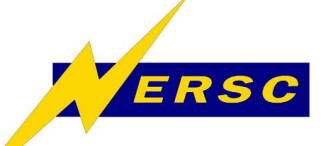

**Optimization in PyROOT?**

- **Main ingredients in inner loop codes:**
	- **Numeric: math + builtins + arrays**
		- **Use NumPy with Psyco (JIT, x86 only)**
	- **ROOT extension library calls**
		- **Use dictionary info for static optimization**
		- **Dynamically change internal call settings** – **No autocast, return in local buffer, remove checks, etc.**
- **Need fixed block of python code**
	- **User defined, different optimization levels**
	- **But also such as THn::Fit and TFn::Draw**

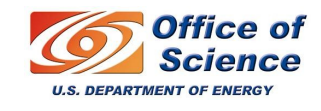

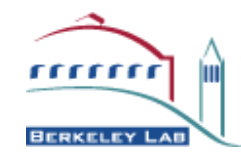

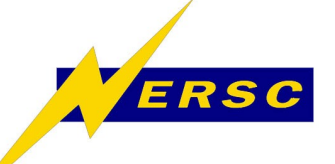

**Prototyping Results (ROOT'07)**

- **Effectiveness varies wildly ...**
	- **Optimizations on builtins: no effect**
	- **Shortcircuit call stack: 45%**
	- **No check/cast on object ptrs: 10%**
	- **Drop bound method alloc: 25%**
- **Effects are independent, so cumulative** – **Total gain of about a factor of 3 in speed**
- **Perhaps can be offered outside blocks** – **Define configuration interface (or API)**

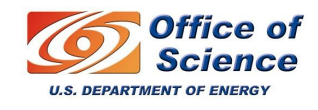

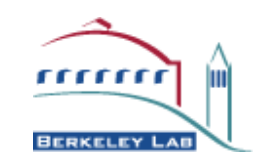

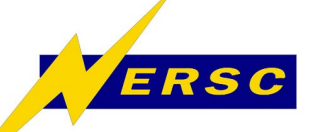

#### **Resources**

- **Documentation**
	- **Chapter 20 of the ROOT User's Guide**
	- **<http://cern.ch/wlav/pyroot>**
- **Examples**
	- **\$ROOTSYS/tutorials/pyroot/\*.py**
- **Code Repository**
	- **root.cern.ch/viewcvs/pyroot**
- **Python optimizations**
	- **<http://wiki.python.org/moin/PythonSpeed/>**
	- **<http://www.scipy.org/>**

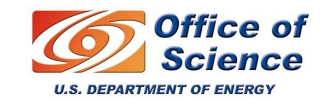

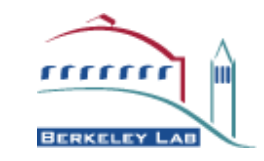